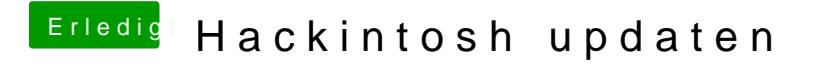

Beitrag von ralf. vom 1. Oktober 2018, 20:32

Installier 10.11 lieber auf ne zweite SSD oder Partition. Einfach so updaten Sierra würde ja auch drauf laufen.